# DAWAN Plan de la formation [www.dawan.fr](https://www.dawan.fr)

# Formation ProjectLibre

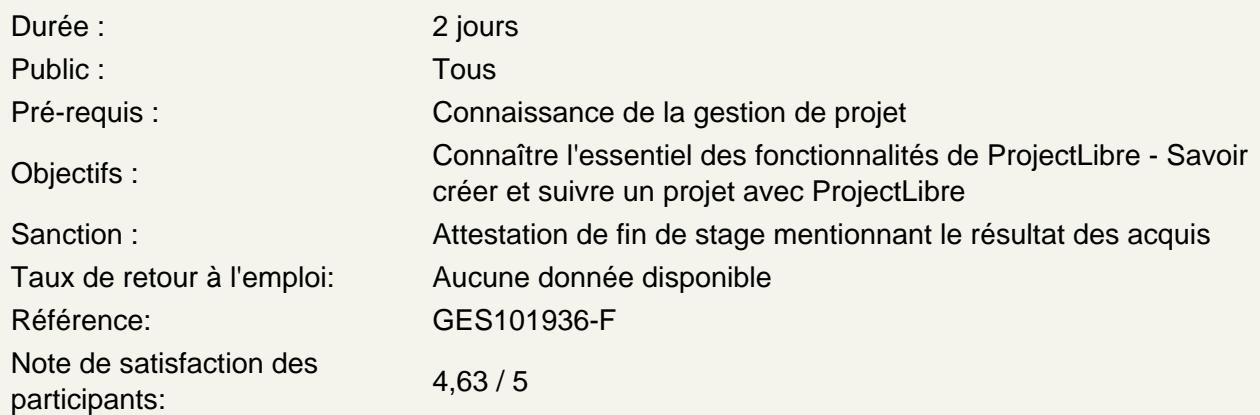

Maîtriser les fondamentaux de la gestion de projets

Fondamentaux de la gestion de projet Planification d'un projet Méthodes d'ordonnancement (PERT, Gantt et Potentiel-tâches) Liaison inter-tâches : FD, DD, FF, DF Dates au plus tôt / au plus tard et calcul des marges (libres, totales) Chemin critique Découpage de projet en lots (WBS) Présentation de MS Project

Atelier : Construction d'un rétro-planning et calcul des marges libres et totales - visualisation du chemin critique.

Découvrir ProjectLibre et lancer un projet

Le moteur de planification de ProjectLibre, fonctionnement et règles de calcul L'environnement de travail : panneaux et outils Les différentes vues Création d'un premier projet : simple, depuis un modèle, depuis un autre format Propriétés du projet (informations) Définition d'un calendrier global pour le projet, temps de travail et jours fériés. Projet et sous-projets

Atelier : Création d'un projet - paramétrages et calendrier - différentes vues de ProjectLibre

Construire le planning

Planification des tâches Gestion des durées : unités, durée écoulée Tâches simples Liaisons entre tâches (FS, SS, FF, SF), avance ou retard Contraintes sur des tâches : flexibles, inflexibles, semi-flexibles Regroupement de tâches avec une tâche récapitulative (hausser, abaisser) Définition de jalons Définition d'un date d'échéance Déplacement d'un tâche Visualisation des marges Désactivation d'une tâche pour visualiser l'impact sur le planning Sauvegarde et comparaison de plusieurs planifications

## **Atelier : Planification d'un projet complet.**

#### **Affecter des ressources**

Définir les ressources, types de ressources disponibles, calendrier spécifique Affecter les ressources à des tâches Définition de plusieurs profils pour une même ressource Prévisions pilotées par l'effort Paramétrage du type de tâche et impact du pilotage par l'effort Retard dans le début d'affectation d'une ressource Visualisation des surcharges de ressources Audit des sur-utilisations Planificateur d'équipe Partage de ressources par plusieurs projets Mise en forme et impression d'un plan Gestion des coûts pour une ressource Comptabilisation des heures supplémentaires Visualisation des coûts, dépassement de budgets

### **Atelier : Définition et multiples scénarios d'affectation de ressources - pilotage par l'effort**

### **Suivre l'avancement d'un projet**

Définition de la planification initiale et de la date d'état Suivi de l'avancement, saisie des données réelles Pourcentage de réalisation Replanification en cours de projet Maîtrise du projet **Atelier : Planification d'un projet complet et affectation de ressources.**

#### **Générer et imprimer des rapports**

Contrôle des ressources et des coûts, indicateurs EVM Génération et mise en forme de rapports Impression de diagrammes Import/export **Atelier : Impression de rapports**

### **Passage de la certification (si prévue dans le financement)**